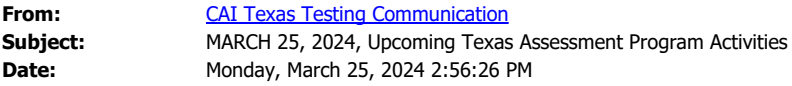

To the Education Service Center and District Staff Members Addressed: This communication is to inform you of the following upcoming activities for the 2023–2024 Texas Assessment Program.

### **DECEMBER 2023 STAAR ADMINISTRATION**

For the December 2023 State of Texas Assessments of Academic Readiness (STAAR®) administration, final assessment reports for accountability, including updated student report cards, student labels, district and campus summary reports, campus rosters, and reporting data files, have been posted in the Secure File Center for district testing coordinators. Final assessment results for accountability for the December administration will be available in the Family Portal and Research Portal on **March 28, 2024**.

# **STAAR ALTERNATE 2 ADMINISTRATION**

The testing window for STAAR Alternate 2 opens today, **Monday, March 25,** and closes on **Friday, April 26, 2024**. All student responses must be submitted and processed in the Data Entry Interface (DEI) by **11:59 p.m. (CT) April 26**. It is highly recommended that districts reserve the last two to three days of the testing window for DEI submissions.

### **TELPAS ADMINISTRATION**

The testing window for the Texas English Language Proficiency Assessment System (TELPAS) closes at **11:59 p.m. (CT) March 29, 2024**. District testing personnel must ensure all emergent bilingual (EB) students are accounted for with TELPAS or TELPAS Alternate test records. It is highly recommended that district personnel reserve the last two to three days of the testing window for submitting the following information, as directed below.

- All online TELPAS assessments for grades 2–12 that were started during the testing window will automatically default to a score code of "S" for "Score" if no other score code is entered. It is not necessary to make a score code selection for the assessment to be scored. However, if a score code other than "S" is needed, district personnel must enter the appropriate score code in the Test Information Distribution Engine (TIDE).
- Student responses for special paper administrations of TELPAS grades 2-12 reading must be submitted and processed in DEI.
- Ratings for special holistic administrations of TELPAS grades 2–12 listening, speaking, and writing must be uploaded and processed in TIDE.
- Holistic ratings for TELPAS kindergarten and grade 1 must be uploaded and processed in TIDE.
- All student information, including demographics, programs, raters, years in U.S. schools, and accommodations, must be complete and accurate in TIDE.

# **TELPAS ALTERNATE ADMINISTRATION**

The testing window for TELPAS Alternate closes at **11:59 p.m. (CT) March 29, 2024**. District testing personnel must ensure all EB students who meet the participation requirements for TELPAS Alternate are accounted for with a test record. It is highly recommended that district personnel reserve the last two to three days of the testing window for submitting the following information, as directed below.

- Observable behavior inventory ratings must be submitted and processed in DEI.
- All student information, including demographic information, program information, and years in U.S. schools, must be complete and accurate in TIDE.

## **UPDATES TO STAAR AND STAAR ALTERNATE 2 DATA FILE FORMATS**

Updated data file formats reflecting the following changes will be available on the [Data File Formats](https://tea.texas.gov/student-assessment/testing/student-assessment-results/data-file-formats) webpage later this week.

- · For STAAR, students eligible for an English learner performance measure (ELPM) who achieve a Level 4 on STAAR will receive an ELPM of 4 (Masters, based on STAAR performance level).
- · For STAAR Alternate 2, performance level indicators for science and social studies will no longer be calculated.

# **TEXAS THROUGH-YEAR ASSESSMENT PILOT**

• TTAP Opportunity 3

The testing window for the Texas Through-year Assessment Pilot (TTAP) Opportunity 3 opens today, **Monday, March 25,** and closes on **Friday, March 29, 2024**.

• TTAP Application

All Texas public school districts and open-enrollment charter schools are encouraged to apply to participate in TTAP. The district-level [application](https://app.smartsheet.com/b/form/3af2ee68f19541ed9a3bab1e800b1187) will close at **11:59 p.m. (CT) Friday, March 29**. Information about the third year of the pilot was shared through an informational webinar in late February, a recording of which can be found on the [Texas Through-year](https://nam10.safelinks.protection.outlook.com/?url=https%3A%2F%2Ftea.texas.gov%2Fstudent-assessment%2Fassessment-initiatives%2Ftexas-through-year-assessment-pilot&data=05%7C02%7Cgisele.requena%40tea.texas.gov%7C6788b1f5dc23492cdaf708dc41ea6348%7C65d6b3c3723648189613248dbd713a6f%7C0%7C0%7C638457722158726646%7CUnknown%7CTWFpbGZsb3d8eyJWIjoiMC4wLjAwMDAiLCJQIjoiV2luMzIiLCJBTiI6Ik1haWwiLCJXVCI6Mn0%3D%7C0%7C%7C%7C&sdata=ZvKLiAb%2FLvEi%2FaPsONVgObYLp81TdaQT1IWK%2B0btjKo%3D&reserved=0) [Assessment Pilot](https://nam10.safelinks.protection.outlook.com/?url=https%3A%2F%2Ftea.texas.gov%2Fstudent-assessment%2Fassessment-initiatives%2Ftexas-through-year-assessment-pilot&data=05%7C02%7Cgisele.requena%40tea.texas.gov%7C6788b1f5dc23492cdaf708dc41ea6348%7C65d6b3c3723648189613248dbd713a6f%7C0%7C0%7C638457722158726646%7CUnknown%7CTWFpbGZsb3d8eyJWIjoiMC4wLjAwMDAiLCJQIjoiV2luMzIiLCJBTiI6Ik1haWwiLCJXVCI6Mn0%3D%7C0%7C%7C%7C&sdata=ZvKLiAb%2FLvEi%2FaPsONVgObYLp81TdaQT1IWK%2B0btjKo%3D&reserved=0) webpage along with details about the pilot's structure and design. Questions regarding TTAP or the application process should be submitted to [TTAP@TEA.Texas.gov](mailto:TTAP@TEA.Texas.gov).

For questions or assistance regarding the information in this communication, contact Texas Testing Support at 833-601-8821, [TexasTestingSupport@cambiumassessment.com](mailto:TexasTestingSupport@cambiumassessment.com), or [TexasAssessment.gov](https://www.texasassessment.gov/contact.html) [via live chat.](https://www.texasassessment.gov/contact.html)